## Project

For this project, the objective is to design a composite structure to withstand the load shown on Figure [1.](#page-0-0)

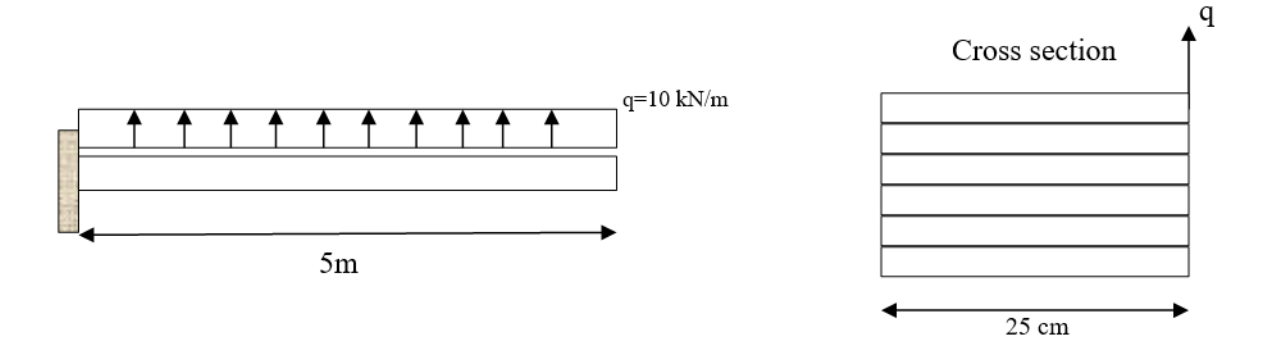

<span id="page-0-0"></span>Figure 1: Loading Diagram

The material used will be a graphite/epoxy composite, with the following material properties and strengths:

Table 1: Mechanical Properties

 $E_1$  | 155 GPa  $E_2$  | 12.10 GPa  $G_{12}$  4.4 GPa  $\nu_{12}$  0.248  $X_C$  –1250 MPa  $X_T$  | 1500 MPa  $Y_C$  –200 MPa  $Y_T$  50 MPa 100 MPa

An additional constraint is that the layup will be symmetric, with a total of 6 layers. For this project, we will determine the orientation and thickness for each ply. We will attempt to optimize our design for weight, which is equivalent to volume, and since two of our dimensions are already defined, this is essentially optimizing the thickness.

Our first step will be to turn the load  $q$  into a vector that we can use for our analysis, in particular, we will be looking at the moments generated by this load.

We assume that the x-direction is along the length of the beam, with the positive x-direction pointing away from the fixed support. The load q will act in the positive z-direction, and the y-direction points out of the page.

We need to acknowledge that the load  $q$  is offset from the center of the beam and that the load is normalized by length. To obtain our moments, we use the equations:

$$
M_x = \frac{((q \cdot 5 \text{ m}) \cdot .5 \cdot 5 \text{ m})}{25 \text{ cm}} = 500000 \text{ Nm/m}
$$
 (1)

$$
M_{xy} = \frac{(-(q \cdot 5 \text{ m}) \cdot 5 \cdot 25 \text{ cm})}{25 \text{ cm}} = -25000 \text{ Nm/m}
$$
 (2)

At this point, I began a Monte Carlo Optimization. The inputs that I will randomize will be  $\theta_1, \theta_2, \theta_3, t_1, t_2,$  and  $t_3$ . Even though the structure will have 6 plies, I only need to vary the parameters of 3 of them due to symmetry. The angles are bounded by [-90,90] and the thickness bounds were later honed in after multiple iterations. It started off as .01 to 1 mm layer thicknesses, and eventually became 5 to 10 mm layer thicknesses due to too many failures.

My process was to typically have around 100 randomly generated structures for evaluation, which drives refinement in the ranges.

The failure criteria that I am using is the max-stress criteria combined with first-ply-fail theory, meaning that the failure is not progressive, and has a hard zero-tolerance policy. These are the equations for the maximum stress failure criteria:

$$
X_T \ge \sigma_1 \ge X_C \tag{3}
$$

$$
Y_T \ge \sigma_2 \ge Y_C \tag{4}
$$

$$
|\sigma_{12}| < |\tau| \tag{5}
$$

To obtain the  $\sigma$ 's necessary to evaluate failure, I started with generating a ABD matrix for reach random design. The equations used to calculate each of the ABD matrices are

$$
A_{ij} = \sum_{k=1}^{n} \bar{Q}_{ij}^{k} (z_k - z_{k-1})
$$
\n(6)

$$
B_{ij} = \frac{1}{2} \sum_{k=1}^{n} \bar{Q}_{ij}^{k} \left( z_{k}^{2} - z_{k-1}^{2} \right) \tag{7}
$$

$$
D_{ij} = \frac{1}{3} \sum_{k=1}^{n} \bar{Q}_{ij}^{k} \left( z_{k}^{3} - z_{k-1}^{3} \right) \tag{8}
$$

Here,  $z$  is the distance away from the center-line of the composite layup, with a positive value pointing downwards. The indices of z begin at the top (negative value) with  $z_0$  and end at  $z_n$  at the bottom (positive value) where n is the number of plies (6 total).

The  $\overline{Q}$  matrix is equal to

$$
\left[\bar{Q}\right] = [T]^{-1} [Q] [T]^{-T}
$$
\n(9)

Where  $[Q]$  is the reduced stiffness matrix that has the form

$$
\begin{bmatrix}\n\underline{E_1} & \nu_{21}E_1 & 0 \\
\frac{\nu_{12}\nu_{21}}{\nu_{12}E_2} & \frac{\nu_{21}\nu_{12}}{E_2} & 0 \\
\frac{\nu_{12}E_2}{1 - (\nu_{12}\nu_{21})} & \frac{\nu_{21}\nu_{21}}{1 - (\nu_{12}\nu_{21})} & 0 \\
0 & 0 & G_{12}\n\end{bmatrix}
$$
\n(10)

This matrix is symmetric because of the relationship

$$
\frac{\nu_{12}}{E_1} = \frac{\nu_{21}}{E_2} \tag{11}
$$

The  $[T]$  matrix is a transformation matrix:

$$
\begin{bmatrix}\n\cos^2 \theta & \sin^2 \theta & 2 \sin \theta \cos \theta \\
\sin^2 \theta & \cos^2 \theta & -\sin \theta \cos \theta \\
-\sin \theta \cos \theta & \sin \theta \cos \theta & \cos^2 \theta - \sin^2 \theta\n\end{bmatrix}
$$
\n(12)

After creating the ABD matrix, I initiated a force/moment vector

$$
\begin{bmatrix} 0 \\ 0 \\ 0 \\ 500000 \\ 0 \\ -25000 \end{bmatrix} \text{Nm/m} \tag{13}
$$

I obtain the principal stresses by first obtaining the strains and curvatures using the equation 2

$$
\begin{Bmatrix} 0 \\ 0 \\ 0 \\ 500000 \\ 0 \\ -25000 \end{Bmatrix} = \begin{bmatrix} A & B \\ B & D \end{bmatrix} \begin{Bmatrix} \epsilon_x^0 \\ \epsilon_y^0 \\ \gamma_{xy}^0 \\ \kappa_x \\ \kappa_y \\ \kappa_{xy} \end{Bmatrix}
$$
(14)

Once I have the strains and curvatures, I obtain the principal stresses using these relations:

$$
\begin{Bmatrix} \sigma_x \\ \sigma_y \\ \sigma_{xy} \end{Bmatrix} = \begin{bmatrix} \bar{Q} \end{bmatrix} \begin{Bmatrix} \epsilon_x^0 \\ \epsilon_y^0 \\ \gamma_{xy}^0 \end{Bmatrix} + \frac{z_k - z_{k-1}}{2} \begin{bmatrix} \bar{Q} \end{bmatrix} \begin{Bmatrix} \kappa_x \\ \kappa_y \\ \kappa_{xy} \end{Bmatrix}
$$
 (15)

Finally, to get stress values that I could use to critique with the maximum stress criteria, I applied a transformation matrix to bring everything back to the local coordinates. This happened for each ply. The general equation that I will be using is:

$$
\begin{bmatrix} \sigma_1 \\ \sigma_2 \\ \sigma_{12} \end{bmatrix} = [T] \begin{bmatrix} \sigma_x \\ \sigma_y \\ \sigma_{xy} \end{bmatrix}
$$
 (16)

At each instance where a ply fails, I mark it as a failure and record the failure type (tension in the X-direction, shear, etc). I also let it keep testing in all of the other directions and plies after a failure is detected to get a better understanding of where the failures occur. I append each failure type and ply number to a string for tracking. After collecting all the data for a run, I compile everything to a spreadsheet that is time-stamped, which allows me to keep track of how trends change.

|                | A                                      | B                | C            | D              | Е.       | Æ.             | G            | н              |       |                | K              | L     | M              | N.              | $\circ$           | P                                                                                                    | $\circ$ | R. | S. | $\mathbf{U}$ | v |
|----------------|----------------------------------------|------------------|--------------|----------------|----------|----------------|--------------|----------------|-------|----------------|----------------|-------|----------------|-----------------|-------------------|----------------------------------------------------------------------------------------------------|---------|----|----|--------------|---|
|                | trial                                  |                  |              |                |          |                |              |                |       |                |                |       |                |                 |                   | stack 1 stack 2 stack 3 stack 4 stack 5 stack 6 thickness 1 thickness 2 thickness 3 thickness 4 thickness 5 thickness 6 height failure failure mode |         |    |    |              |   |
| 2              |                                        | $\mathbf 0$      | 15           | $-30$          | $-30$    | 15             | $\mathbf 0$  | 0.007          | 0.009 | 0.01           | 0.01           | 0.009 |                | $0.007$ $0.052$ | $\Omega$          |                                                                                                    |         |    |    |              |   |
| 3              | $\overline{2}$                         | $-90$            | $\Omega$     | $-45$          | $-45$    | $\bf{0}$       | $-90$        | 0.008          | 0.01  | 0.007          | 0.007          | 0.01  | 0.008          | 0.05            |                   | 1 YC1 XC2 XT5 YT6                                                                                                    |         |    |    |              |   |
| 4              | 3                                      | $\Omega$         | $\mathbf 0$  | $-45$          | $-45$    | $\mathbf 0$    | $\mathbf{0}$ | 0.008          | 0.009 | 0.005          | 0.005          | 0.009 |                | 0.008 0.044     |                   | 1 XC1                                                                                                    |         |    |    |              |   |
| 5              | 4                                      | 60               | 30           | $\bf{0}$       | $\bf{0}$ | 30             | 60           | 0.006          | 0.005 | 0.008          | 0.008          | 0.005 |                | $0.006$ $0.038$ |                   | 1 YC1 TAU1 XC2 YC2 TAU2 XC3 XT4 XT5 YT5 TAU5 YT6 TAU6                                                                                               |         |    |    |              |   |
| 6              | 5                                      | 75               | $-75$        | $-45$          | $-45$    | $-75$          | 75           | 0.006          | 0.005 | 0.009          | 0.009          | 0.005 | 0.006          | 0.04            |                   | 1 YC1 TAU1 YC2 TAU2 XC3 YC3 TAU3 XT4 YT4 TAU4 YT5 TAU5 YT6 TAU6                                                                                     |         |    |    |              |   |
| $\overline{7}$ | 6                                      | 90               | 60           | $\mathbf{0}$   | $\bf{0}$ | 60             | 90           | 0.006          | 0.01  | 0.006          | 0.006          | 0.01  |                | 0.006 0.044     |                   | 1 YC1 TAU1 YC2 TAU2 XC3 XT4 YT5 TAU5 YT6 TAU6                                                                                                    |         |    |    |              |   |
| 8              | 7                                      | $-30$            | $-15$        | 15             | 15       | $-15$          | $-30$        | 0.009          | 0.01  | 0.008          | 0.008          | 0.01  |                | 0.009 0.054     |                   | 1 TAU1 YT6 TAU6                                                                                                    |         |    |    |              |   |
| 9              | 8                                      | 75               | $\mathbf 0$  | $\Omega$       | $\Omega$ | $\mathbf 0$    | 75           | 0.006          | 0.006 | 0.006          | 0.006          | 0.006 | 0.006          | 0.036           |                   | 1 YC1 XC2 XT5 YT5 YT6                                                                                                    |         |    |    |              |   |
| 10             | $\overline{9}$                         | $-90$            | $\Omega$     | $\Omega$       | $\Omega$ | $\Omega$       | $-90$        | 0.007          | 0.005 | 0.008          | 0.008          | 0.005 | 0.007          | 0.04            |                   | 1 YC1 XC2 XT5 YT5 YT6                                                                                                    |         |    |    |              |   |
| 11             | 10                                     | $-15$            | $\mathbf 0$  | $-30$          | $-30$    | $\bf{0}$       | $-15$        | 0.01           | 0.006 | 0.008          | 0.008          | 0.006 | 0.01           | 0.048           |                   | 1 TAU1 TAU6                                                                                                    |         |    |    |              |   |
| 12             | 11                                     | $-45$            | 90           | 30             | 30       | 90             | $-45$        | 0.008          | 0.005 | 0.007          | 0.007          | 0.005 | 0.008          | 0.04            |                   | 1 XC1 YC1 TAU1 XT2 YC2 XC3 XT4 XC5 YT5 YT6 TAU6                                                                                                    |         |    |    |              |   |
| 13             | 12                                     | 75               | $-45$        | $-60$          | $-60$    | $-45$          | 75           | 0.008          | 0.009 | 0.009          | 0.009          | 0.009 |                | 0.008 0.052     |                   | 1 YC1 TAU1 YC2 TAU2 YT4 YT5 TAU5 YT6 TAU6                                                                                                    |         |    |    |              |   |
| 14             | 13                                     | $\mathbf{0}$     | $-45$        | $\bf{0}$       | $\bf{0}$ | $-45$          | $\mathbf{0}$ | 0.008          | 0.008 | 0.005          | 0.005          | 0.008 |                | $0.008$ $0.042$ |                   | 1 XC1 YT1 XT6                                                                                                    |         |    |    |              |   |
| 15             | 14                                     | $-90$            | $\bf{0}$     | $\mathbf{0}$   | $\Omega$ | $\mathbf{0}$   | $-90$        | 0.006          | 0.007 | 0.01           | 0.01           | 0.007 |                | $0.006$ $0.046$ |                   | 1 YC1 XC2 XT5 YT6                                                                                                    |         |    |    |              |   |
| 16             | 15                                     | -90              | $-45$        | 60             | 60       | $-45$          | $-90$        | 0.006          | 0.007 | 0.01           | 0.01           | 0.007 |                | $0.006$ $0.046$ |                   | 1 YC1 TAU1 XC2 YC2 TAU2 YT4 XT5 YT5 TAU5 YT6 TAU6                                                                                                   |         |    |    |              |   |
| 17             | 16                                     | $-60$            | $\mathbf 0$  | 75             | 75       | $\overline{0}$ | $-60$        | 0.008          | 0.005 | 0.005          | 0.005          | 0.005 |                | $0.008$ $0.036$ |                   | 1 YC1 TAU1 XC2 YT4 XT5 YT6 TAU6                                                                                                    |         |    |    |              |   |
| 18             | 17                                     | $-75$            | $-30$        | $-30$          | $-30$    | $-30$          | $-75$        | 0.006          | 0.01  | 0.01           | 0.01           | 0.01  |                | 0.006 0.052     |                   | 1 YC1 YC2 TAU2 YT4 YT5 TAU5 YT6                                                                                                    |         |    |    |              |   |
| 19             | 18                                     | $-45$            | 45           | $-90$          | $-90$    | 45             | $-45$        | 0.008          | 0.007 | 0.008          | 0.008          | 0.007 |                | $0.008$ $0.046$ |                   | 1 TAU1 XC2 TAU2 XC4 YT4 YT5 TAU5 YT6 TAU6                                                                                                    |         |    |    |              |   |
| 20             | 19                                     | $-45$            | $\mathbf 0$  | $\Omega$       | $\Omega$ | $\Omega$       | $-45$        | 0.009          | 0.007 | 0.008          | 0.008          | 0.007 |                | $0.009$ $0.048$ |                   | 1 TAU1 XC2 YT2 XT5 YT6 TAU6                                                                                                    |         |    |    |              |   |
| 21             | 20                                     | 90               | $-30$        | 60             | 60       | $-30$          | 90           | 0.01           | 0.008 | 0.008          | 0.008          | 0.008 |                | $0.01$ $0.052$  |                   | 1 YC1 TAU1 XC2 TAU2 YT4 XT5 YT5 TAU5 YT6 TAU6                                                                                                    |         |    |    |              |   |
| 22             | 21                                     | $-90$            | $\mathbf{0}$ | $\mathbf{0}$   | 0        | $\bf{0}$       | $-90$        | 0.005          | 0.01  | 0.006          | 0.006          | 0.01  | 0.005          | 0.042           |                   | 1 YC1 XC2 XT5 YT6                                                                                                    |         |    |    |              |   |
| 23             | 22                                     | $-45$            | $-60$        | $\mathbf{0}$   | n        | $-60$          | $-45$        | 0.005          | 0.006 | 0.008          | 0.008          | 0.006 |                | $0.005$ $0.038$ |                   | 1 XC1 YC1 TAU1 YC2 TAU2 XC3 XT4 YT5 TAU5 XT6 YT6 TAU6                                                                                               |         |    |    |              |   |
| 24             | 23                                     | $\circ$          | 75           | $-90$          | $-90$    | 75             | $\mathbf{O}$ | 0.007          | 0.006 | 0.008          | 0.008          | 0.006 |                | 0.007 0.042     |                   | 1 XC1 YT5 XT6                                                                                                    |         |    |    |              |   |
| 25             | 24                                     | $\Omega$         | $\mathbf 0$  | $\mathbf 0$    | 0        | $\mathbf 0$    | $\mathbf 0$  | 0.005          | 0.009 | 0.008          | 0.008          | 0.009 |                | 0.005 0.044     |                   | 1 XC1                                                                                                    |         |    |    |              |   |
| 26             | 25                                     | $\Omega$         | $-15$        | $\Omega$       | $\Omega$ | $-15$          | $\Omega$     | 0.008          | 0.005 | 0.01           | 0.01           | 0.005 |                | $0.008$ $0.046$ | $\Omega$          |                                                                                                    |         |    |    |              |   |
| 27             | 26                                     | $-30$            | $\Omega$     | 75             | 75       | $\Omega$       | $-30$        | 0.005          | 0.006 | 0.007          | 0.007          | 0.006 |                | $0.005$ $0.036$ |                   | 1 TAU1 XC2 YT2 XT5 YT6 TAU6                                                                                                    |         |    |    |              |   |
| 28             | 27                                     | $\mathbf 0$      | $\mathbf 0$  | $-45$          | $-45$    | $\mathbf{0}$   | $\mathbf 0$  | 0.005          | 0.006 | 0.008          | 0.008          | 0.006 |                | $0.005$ $0.038$ |                   | 1 XC1 XC2 XT6                                                                                                    |         |    |    |              |   |
| 29             | 28                                     | $-45$            | 90           | 30             | 30       | 90             | $-45$        | 0.008          | 0.006 | 0.009          | 0.009          | 0.006 |                | $0.008$ $0.046$ |                   | 1 YC1 TAU1 YC2 XC3 XT4 YT5 YT6 TAU6                                                                                                    |         |    |    |              |   |
|                | $\blacksquare$<br>$\ddot{\phantom{1}}$ | Test<br>$\cdots$ |              | 03-08-01-27-44 |          | 03-08-01-33-00 |              | 03-08-01-40-22 |       | 03-08-01-54-18 | 03-08-02-00-57 |       | 03-08-02-11-47 |                 | $\cdots$ $\oplus$ | $\overline{4}$                                                                                                    |         |    |    |              |   |

Figure 2: Screenshot of spreadsheet

Now here is a table that highlights the results of my optimization

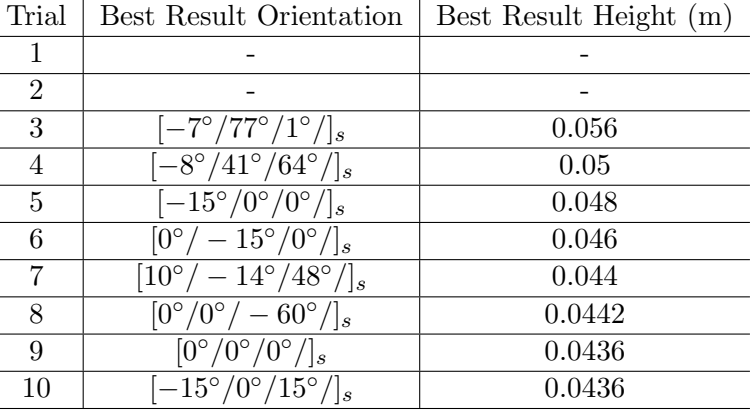

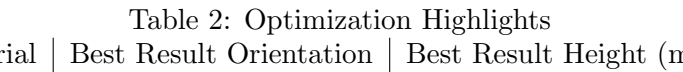

Notes/Changelog:

Trial 1: All results had failures in 5 or 6 plies

- Trial 2: Changes thickness bounds to .1 to 10 mm, best result failed in only one ply
- Trial 3: Thickness bounds changed to 1 to 10 mm. Only one result did not fail.
- Trial 4: Thickness bounds changed to 5 to 10 mm. Again, only one result did not fail, but had a handful of cases that almost passed (only failed in one direction and in one ply).
- Trial 5: Thickness bounds were left unchanged, but I discretize the available angles to more 'standard' angles, namely  $\pm[0,15,30,45,60,75,90]$ . I noticed that cases with a lot of 0<sup>°</sup> plies seemed to be less failure-prone
- Trial 6: After noticing that  $0^\circ$  plies seemed to be more successful, I increased the frequencies of 0s by changing the available angles to be  $\pm [0,0,0,15,30,45,60,75,90]$ .
- Trial 7: I switched back to completely random angles varying from  $-90°$  to  $90°$ . Instead of randomly generating 100 combinations, I generated 1000.
- Trial 8: I switched back to the 0-biased allowable angles from Trial 6, but this time, I allowed the random thickness to generate a number by the .1 mm. Again, I had 1000 cases, which took 26 minutes to generate and analyze. For the first time, the best result's height did not decrease.
- Trial 9: Out of curiosity, I decided to see what would happen if I forced all the angles to be equal to 0. I only ran 100 cases and it took just two minutes.
- Trial 10: Finally, I decided to call it quits. The final trial had the thickness bound from 5 to 10 mm with randomization down to the .1 mm. The angles were randomly selected from  $\pm [0,0,0,15,30,45,60,75,90]$ .

To conclude, I say that my final optimized beam has these properties:

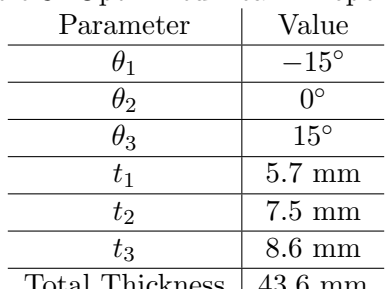

Table 3: Optimized Beam Properties

Total Thickness 43.6 mm

## Code

```
%% MAE 166C Project; Willy Teav 104917860
clearvars; close all ;clc
E1 = 155e9;E2 = 12.1e9;
G12 = 4.4e9;nu12 = .248;XT = 1500e6;XC = -1250e6;YT = 50e6;YC = -200e6;TAU = 100e6;q = 10e3; 8N/mL = 5; %m
w = 25e-2; %m
N_x = 0; N_y = 0; N_x = 0; M_y = 0;
M_x = (q * L^2) / (2 * w);
M_{XY} = - (q \star L)/2;NM\_vec = [N\_x; N\_y; N\_xy; M\_x; M\_y; M\_xy];% pseudo code
% 3 angles and 3 thicknesses
% randomly pick angles and thicknesses
% calculate volume and whether or not it passes
% log all in excel sheet
% try again with new values
% initializations
angle1 = 45; angle2 = 45; angle3 = 45;t1 = .1e-3; t2 = .1e-3; t3 = .1e-3;sign = [-1, 1];sheetname = datestr(now,'mm-dd-HH-MM-SS');
num_trials = 100;
wb = waitbar(0, 'progress');
angles = [0, 0, 0, 15, 30, 45, 60, 75, 90];
%angles = [0, 0];
tic
for trial = 1:num\_trialsfailure = 0;failure_layer = 0;
    failure_mode = ";
    angle1 = angles(randi(length(angles))) *sign(randi(2));
    angle2 = angles(randi(length(angles))) *sign(randi(2));
    angle3 = angles(randi(length(angles))) *sign(randi(2));
% angle1 = randi([0,90]) *sign(randi(2));
% angle2 = randi([0, 90]) * sign(randi(2));% angle3 = randi([0,90])*sign(randi(2));
    t1 = randi([50,100])/1e4; t2 = randi([50,100])/1e4; t3 = randi([50,100])/1e4;
    %5 to 10 mm layer thickness
    stack = [angle1, angle2, angle3, angle3, angle2, angle1]; 5
```

```
thickness = [t1, t2, t3, t3, t2, t1];
 z = make_z(stack,thickness);
A_mtx = A(stack, z, E1, E2, G12, nul2);B_mtx = B(\text{stack}, z, E1, E2, G12, nu12);D_mtx = D(stack, z, E1, E2, G12, nul2);ABD mtx = [A mtx, B mtx; B mtx, D mtx];syms epsx epsy gammaxy kx ky kxy
eq = NM\_vec == ABD\_mtx*[eps;eps; gammaxy; kx; ky; kxy];vals = (vpassolve(eq));
epsx = double(vals.epsx);
epsy = double(vals.epsy);
 gammaxy = double(vals.gammaxy);
kx = double(vals.kx);ky = double(vals.ky);kxy = double(vals.kxy);for i = 1: length (stack)
    sigma middle = Qbar(s).E1,E2,G12,nu12)*[epsx;epsy;gammaxy] + ...
    .5*(z(i)+z(i+1))*Qbar(strack(i),EL,EZ,G12,nu12)*(kxy;kyy);sigmax(i) = sigma_middle(1);
    sigmay(i) = sigma_middle(2);
    sigmaxy(i) = sigma_middle(3);
    strainx(i) = epsx + .5*(z(i)+z(i+1)) *kx;strainy(i) = epsy + .5*(z(i) + z(i+1)) *ky;strainxy(i) = qammaxy + .5*(z(i)+z(i+1))*kxy;end
for layer = 1:length(stat)sigma vec = T(stack(layer))*/[sigmaax(layer);sigmay(layer);sigmay,ziqmax(layer);sigma1 =sigma\text{vec}(1);
sigma2 =sigma\text{vec}(2);
 sigma_12 = sigma_vec(3);
 if sigma_1 > XT || sigma_1 < XC%sigma_1
     if sigma_1 > 0failure_mode = append(failure_mode," XT",num2str(layer));
    else
         failure_mode = append(failure_mode," XC",num2str(layer));
    end
    %failure_layer = layer;
    failure = 1;end
 if sigma 2 > \text{YT} || sigma 2 < \text{YC}%sigma_2
    if sigma 2 > 0failure_mode = append(failure_mode," YT",num2str(layer));
    else
         failure_mode = append(failure_mode," YC",num2str(layer));
     end
    %failure_layer = layer;
     failure = 1;end 6
```

```
if abs(sigma_12) > abs(TAU)
        %sigma_12
        failure_mode = append(failure_mode," TAU", num2str(layer));
        %failure_layer = layer;
        failure = 1;end
   end
%outputs
   trial;
   stack;
   thickness;
   height = sum(thicks);failure;
   failure_mode;
   %failure_layer
   tab = table(trial,stack,thickness,height,failure,failure_mode);
   %sheetname = datestr(now,'mm-dd-HH-MM-SS');
   if trial == 1%xlswrite('MAE_166C_Optimization.xlsx',["Trial","stack","thickness"...
   % ,"height","failure","failure_mode"],'Test','A1')
   %xlswrite('MAE_166C_Optimization.xlsx',["Silly Goose"],'Test','P1:S1')
% xlswrite('MAE_166C_Optimization.xlsx',tab.Properties.VariableNames,...
% 'Test','A1')
    writetable(tab,'MAE_166C_Optimization.xlsx','Sheet',sheetname,'Range','A1')
   end
   excel_range = append('A',num2str(trial+1));% xlswrite('MAE_166C_Optimization.xlsx',[num2cell(trial),num2cell(stack),...
% num2cell(thickness),num2cell(height),num2cell(failure),...
% failure_mode],'Test',excel_range)
   xlswrite('MAE_166C_Optimization.xlsx',tab.Variables,sheetname,excel_range)
%wb = waitbar(trial/num_trials,'progress');
waitbar(trial/num_trials,wb,'progress')
end
winopen('MAE_166C_Optimization.xlsx')
t \cap C%% debug
% thickness = [1, 1, 1, 2, 2, 2];\text{stack} = \left[45, 45, 90, 90, 45, 45\right]\text{g} z = make_z(stack,thickness)
%% Functions
function T = T(theta)
T = [\cosh(\theta) (theta) \hat{z}, sind(theta) \hat{z}, 2 \times \sin(\theta) (theta) \hat{z}sind(theta)^2, cosd(theta)^2, -2*sind(theta)*cosd(theta);
              -sind(theta)*cosd(theta), sind(theta)*cosd(theta), ... 7
```

```
cosd(theta)ˆ2 - sind(theta)ˆ2];
end
function Q = Q(E1, E2, G12, n u12)nu21 = (E2/E1) *nu12;Q = [E1/(1-(nu12*nu21)), (nu21*E1)/(1 - (nu21*nu12)), 0;
    (nu12*E2)/(1 - (nu12*nu21)), E2/(1-(nu12*nu21)), 0;
    0, 0, G12];
end
function Qbar = Qbar(theta, E1, E2, G12, nu12)
Qbar = T(theta)^{-1} \star Q(E1, E2, G12, n u12) \star T(theta)' -1;end
function alphabar = alphabar(theta, alpha1, alpha2)
alphabar = [alpha1*cosd(theta)ˆ2+alpha2*sind(theta)ˆ2;...
    alpha1*sind(theta)ˆ2+alpha2*cosd(theta)ˆ2;...
    2*(\text{alpha1}= \text{alpha2})*\text{cosd}(\text{theta})*\text{sind}(\text{theta}));
end
function z = make\ z(array, thickness)N = length (array);
%height = thickness*N;z = 1inspace(-height/2,height/2,N+1);
height = sum(thickness);
z = zeros(1, N);z(1) = -height/2;for i = 2:N+1z(i) = z(i-1) + \text{thickness}(i-1);end
end
function A = A(array, zarrow, E1, E2, G12, nul2)%let array be an array of angles
N = length (array);
A = zeros(3);for i = 2:N+1A = A + Qbar(array(i-1), E1, E2, G12, nul2) * (z_array(i)-z_array(i-1));end
end
function B = B(\arctan z_{\text{array}}, E_1, E_2, G_12, n u_12)%let array be an array of angles
N = length (array);
B = zeros(3);if ˜isequal(array(:),flip(array(:)))
    % fixed a rounding error that causes symmetric arrays to not turn B = 0for i = 2:N+1B = B + Qbar(array(i-1), E1, E2, G12, nu12) *(z \arctan(i)^{^2}-z \arctan(i-1)^{^2});end
B = B/2;end
end
function D = D(\arctan z_{\text{array}}, E_1, E_2, G12, n u12)%let array be an array of angles
N = length (array);
D = zeros(3);
```

```
for i = 2:N+1D = D + Qbar(array(i-1), E1, E2, G12, nu12) * (z_array(i)^3-z_array(i-1)^3);end
D = D/3;end
```